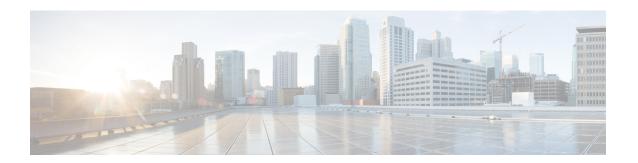

### **Preface**

This preface describes the audience, organization, and conventions of the *Cisco Nexus 5000 Series NX-OS Layer 2 Switching Configuration Guide*. It also provides information on how to obtain related documentation.

- · Audience, page i
- Document Organization, page i
- Document Conventions, page ii
- Obtaining Documentation and Submitting a Service Request, page iii

#### **Audience**

This publication is for experienced network administrators who configure and maintain Cisco NX-OS software.

## **Document Organization**

This document is organized into the following chapters:

| Description                                                                                          |
|----------------------------------------------------------------------------------------------------|
| Describes the Layer 2 documented features.                                                           |
| Provides information about Ethernet interfaces and describes configuration procedures.               |
| Provides details on configuring VLANs.                                                               |
| Provides information on configuring private VLANs.                                                   |
| Provides information about access ports or trunk ports and describes configuration procedures.       |
| Provides information about EtherChannels, compatibility requirements, and configuration information. |
|                                                                                                    |

| Chapter                                      | Description                                                                                                    |
|----------------------------------------------|----------------------------------------------------------------------------------------------------|
| Configuring Rapid PVST+                      | Provides information on IEEE 802.1D STP and complete details for configuring Rapid PVST+.                                                                       |
| Configuring Multiple Spanning<br>Tree        | Provides complete information on configuring MST.                                                                                                    |
| <b>Configuring STP Extensions</b>            | Provides details on configuring the Cisco-proprietary STP extensions Bridge Assurance, BPDU Guard, BPDU Filtering, Loop Guard, Root Guard, and PVST Simulation. |
| Configuring Link Layer<br>Discovery Protocol | Provides information to configure the Link Layer Discovery Protocol (LLDP).                                                                                     |
| Configuring the MAC Address<br>Table         | Provides information about MAC addresses, how to configure static MAC addresses, and how to update the MAC address table.                                       |
| Configuring IGMP Snooping                    | Provides information about IGMPv1, IGMPv2, and IGMPv3 and describes how to configure IGMP snooping parameters.                                                  |
| Configuring Traffic Storm<br>Control         | Provides information about traffic storm control, guidelines and limitations, and how to configure the traffic storm control settings.                          |

### **Document Conventions**

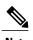

As part of our constant endeavor to remodel our documents to meet our customers' requirements, we have modified the manner in which we document configuration tasks. As a result of this, you may find a deviation in the style used to describe these tasks, with the newly included sections of the document following the new format.

Command descriptions use the following conventions:

| Convention | Description                                                                                              |
|------------|----------------------------------------------------------------------------------------------------|
| bold       | Bold text indicates the commands and keywords that you enter literally as shown.                         |
| Italic     | Italic text indicates arguments for which the user supplies the values.                                  |
| [x]        | Square brackets enclose an optional element (keyword or argument).                                       |
| [x   y]    | Square brackets enclosing keywords or arguments separated by a vertical bar indicate an optional choice. |
| {x   y}    | Braces enclosing keywords or arguments separated by a vertical bar indicate a required choice.           |

| Convention  | Description                                                                                                    |
|-------------|----------------------------------------------------------------------------------------------------|
| [x {y   z}] | Nested set of square brackets or braces indicate optional or required choices within optional or required elements. Braces and a vertical bar within square brackets indicate a required choice within an optional element. |
| variable    | Indicates a variable for which you supply values, in context where italics cannot be used.                                                                                                    |
| string      | A nonquoted set of characters. Do not use quotation marks around the string or the string will include the quotation marks.                                                                                                 |

Examples use the following conventions:

| Convention           | Description                                                                                               |
|----------------------|----------------------------------------------------------------------------------------------------|
| screen font          | Terminal sessions and information the switch displays are in screen font.                                 |
| boldface screen font | Information you must enter is in boldface screen font.                                                    |
| italic screen font   | Arguments for which you supply values are in italic screen font.                                          |
| <>                   | Nonprinting characters, such as passwords, are in angle brackets.                                         |
| []                   | Default responses to system prompts are in square brackets.                                               |
| !,#                  | An exclamation point (!) or a pound sign (#) at the beginning of a line of code indicates a comment line. |

This document uses the following conventions:

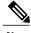

Note

Means *reader take note*. Notes contain helpful suggestions or references to material not covered in the manual.

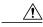

Caution

Means *reader be careful*. In this situation, you might do something that could result in equipment damage or loss of data.

# **Obtaining Documentation and Submitting a Service Request**

For information on obtaining documentation, using the Cisco Bug Search Tool (BST), submitting a service request, and gathering additional information, see What's New in Cisco Product Documentation.

To receive new and revised Cisco technical content directly to your desktop, you can subscribe to the What's New in Cisco Product Documentation RSS feed. RSS feeds are a free service.